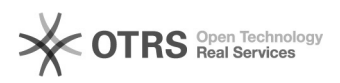

## Nummernkreise und magnalister - Aufbau und Verwendung

## 26.04.2024 13:14:42

## **FAQ-Artikel-Ausdruck**

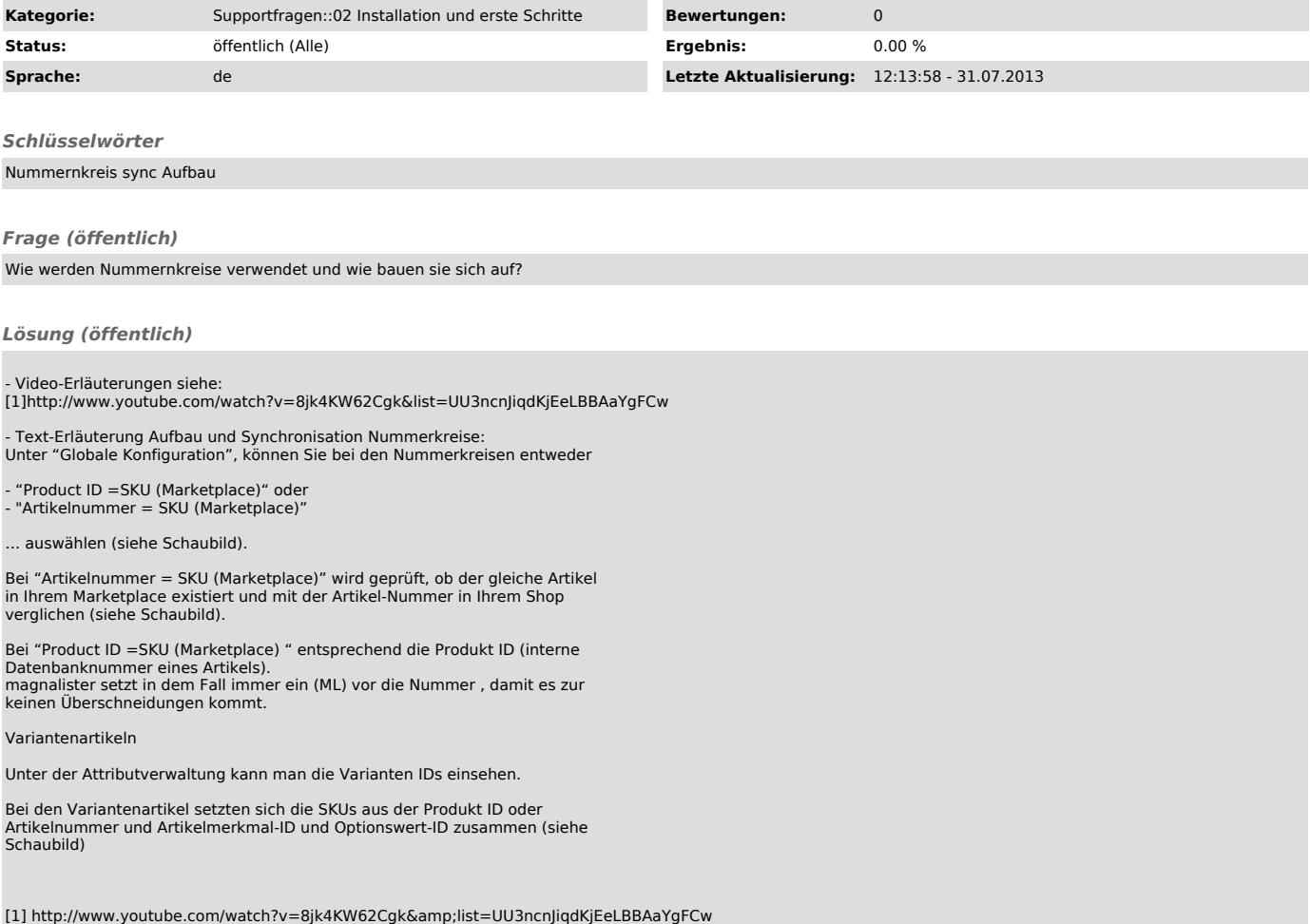